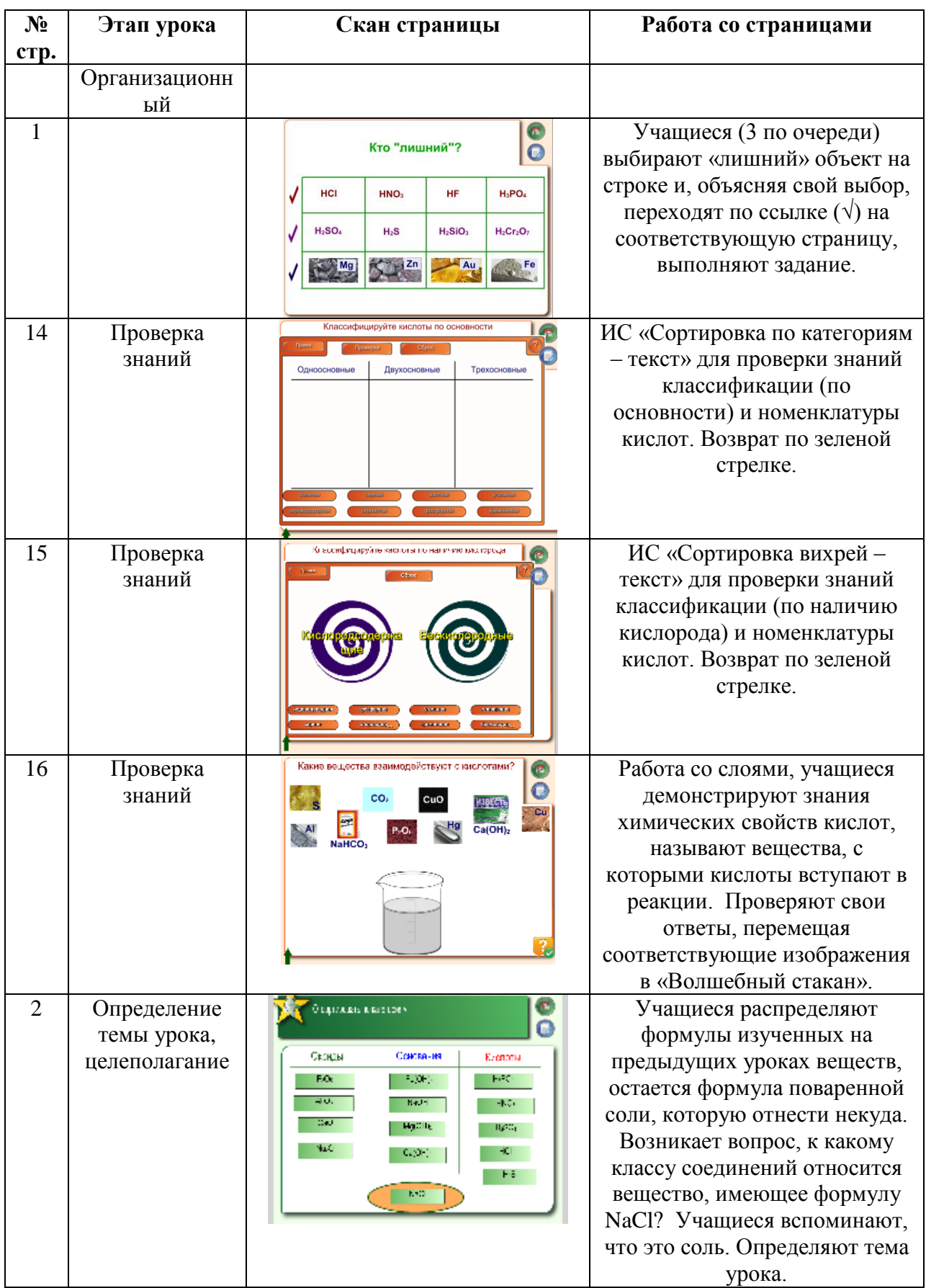

## Методическое сопровождение к разработке урока химии 8 класс **Соли: классификация, номенклатура, способы получения**

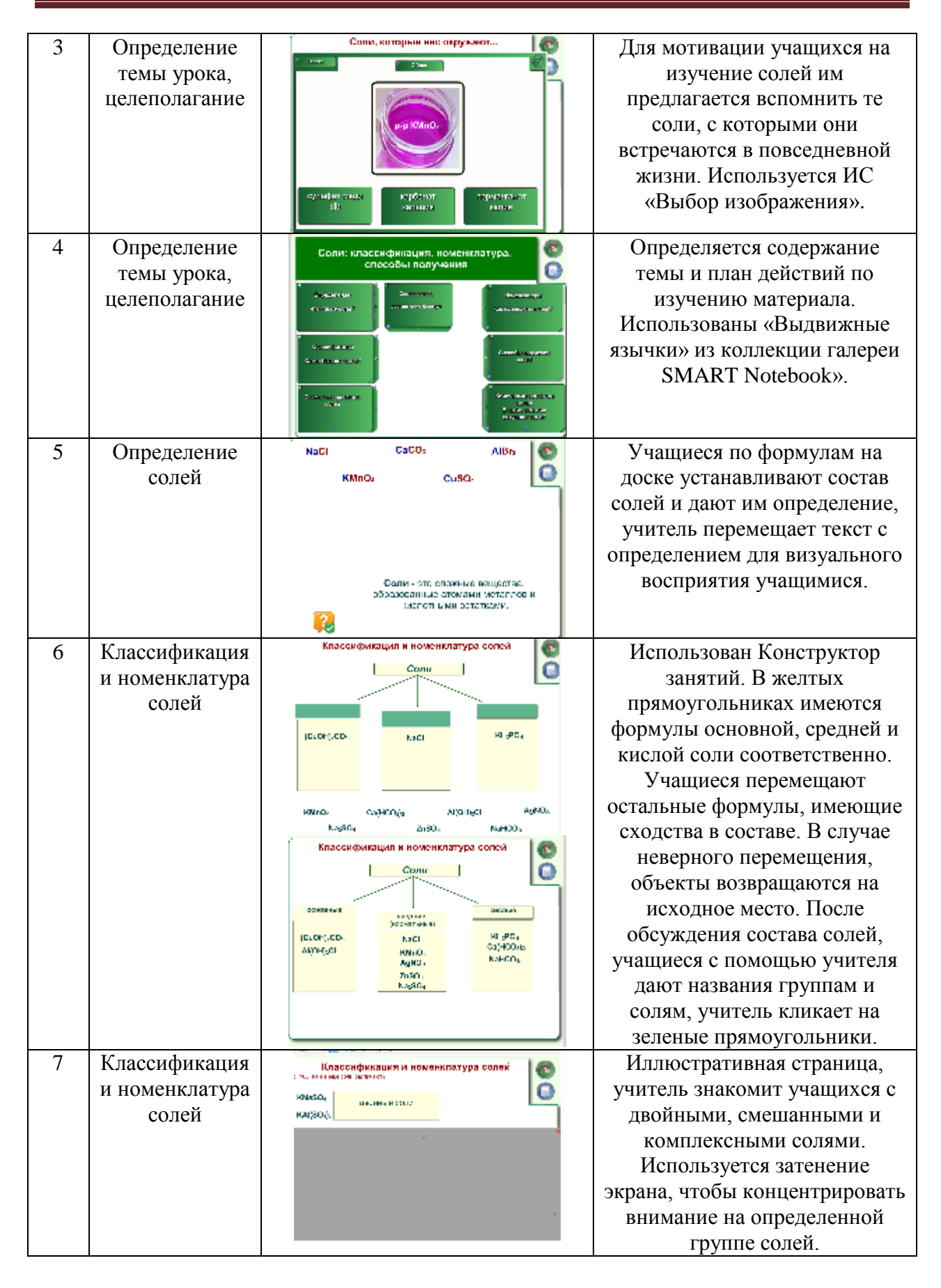

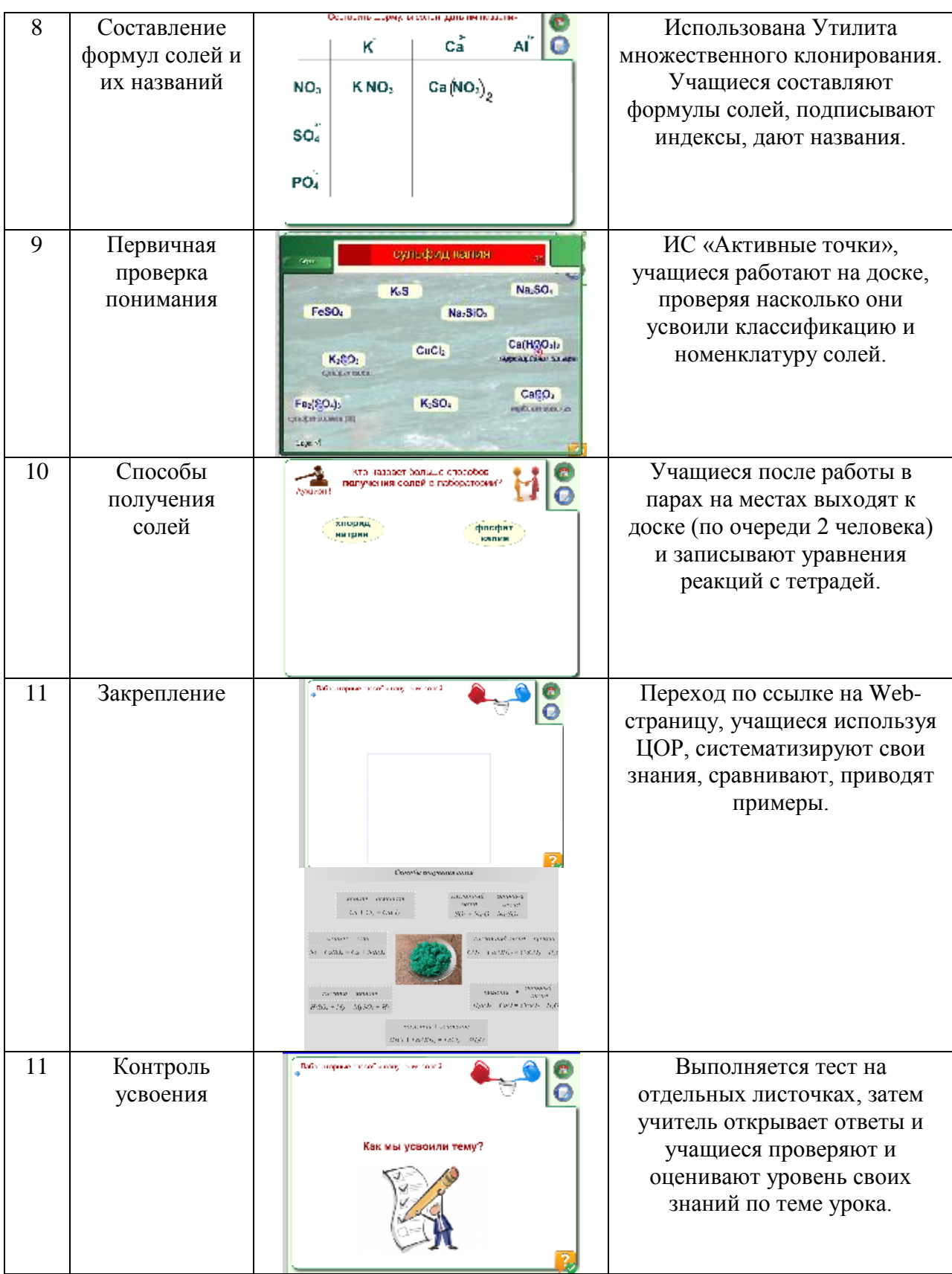

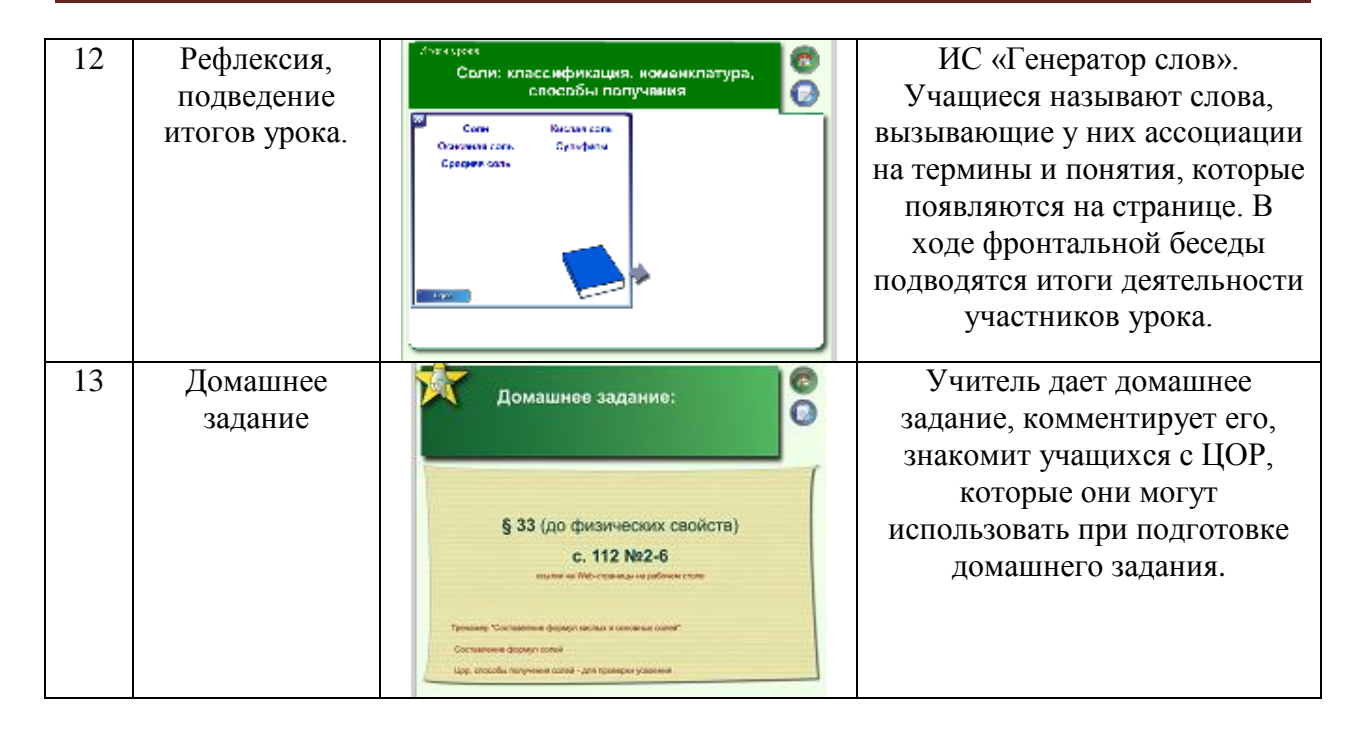